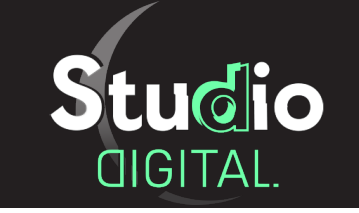

[digital.wiki-dragon.com](http://digital.wiki-dragon.com)

### Réalisation Web

# Site internet

[Tarifs et commande en ligne](http://digital.wiki-dragon.com/voir.php?url=site-internet)

## • Contenu initial du produit

Conception graphique et réalisation technique du site internet de votre entreprise par un graphiste professionnel.

Achat et Installation du nom de domaine et de l'hébergement de votre site internet chez OVHCloud. Prix d'achat inclus dans le tarif.

Réalisation graphique et technique : Site internet stylisé et adapté sur ordinateur et mobile. L'identité visuelle actuelle de votre entreprise sera utilisée si vous ne prenez pas l'option *Conception de l'identité visuelle*.

5 pages sont incluses : Page d'accueil, Formulaire de contact + 2 pages de contenu sur votre entreprise. Intégration de vos photos et de vos textes si vous en fournissez.

Cookies et confidentialité aux nouvelles normes RGPD.

#### • Options disponibles pour ce produit

- Conception et création de l'identité visuelle de votre entreprise.

- Installation de Google Analytics pour suivre l'audience de votre site internet & Installation de Google My business pour donner de la visibilité à votre entreprise sur Google et afficher vos produits. Liens vers vos réseaux sociaux.

- Pages de contenu supplémentaire. Bénéficiez de jusqu'à 3 pages de contenu supplémentaires avec cette option.

- Installation de base de donnée pour utiliser du contenu dynamique sur votre site internet. Espace administrateur. Intégration d'une rubrique utilisant la base de donnée sur le site internet par exemple un système d'actualités.

Notez que certaines options ne sont disponibles que dans la Gamme standard ou dans la Gamme diamant du produit. Choisissez la Gamme de produit qui contient les options que vous souhaitez obtenir.

#### • Livraison du produit

À la fin du processus de réalisation du *Site internet,* vous obtiendrez les mots de passe FTP et les identifiants OVHCloud pour accéder à votre site internet.

Les prestations Google seront rattachées à votre adresse email Gmail. Création d'une adresse gmail si nécessaire.

Votre site internet sera publié et accéssible sur ordinateur et mobile avant la fin de la livraison pour que vous puissiez regarder.

Si vous avez choisi l'option *Installation de base de donnée*, votre base de donnée sera reliée au site internet et vous pourrez la contrôler depuis l'espace administrateur.

La réalisation de votre produit commencera dés que vous aurez réglé l'accompte du produit. La livraison du produit interviendra lorsque vous aurez réglé intégralement le prix de la commande totale.

#### • Conditions générales de vente et d'utilisation

En commandant le produit *Site internet* dans le Studio Digital, vous vous engagez à avoir lu et compris les [Conditions générales de vente et d'utilisation du Studio Digital.](http://digital.wiki-dragon.com/mentions-legales.php) Accédez à la page complète pour toutes les conditions.

Toute commande peut-être annulée par *Studio Digital* si vous ne respectez pas les conditions générales de vente

et d'utilisation. Vous avez également la possibilité d'annuler votre commande sous conditions depuis le Tableau de bord de votre commande ou en [envoyant un message.](http://digital.wiki-dragon.com/message.php)

Tous les paiements utilisent la technologie **Paypal** pour plus de sécurité, le site ne conserve aucune information de paiement. Les accomptes et les restant dûs sont à régler via **Paypal** depuis votre Tableau de bord.

Le prix du contenu initial du produit et le prix des options sont affichés uniquement sur [la fiche de commande du produit.](http://digital.wiki-dragon.com/voir.php?url=logo) Les prix des produits sont actualisés en temps réel sur le site. C'est le prix affiché lors de la commande qui prévaut. Vous disposez d'un droit d'accès et de modifications de vos informations personnelles. [Contactez le site](https://digital.wiki-dragon.com/message.php) pour obtenir plus d'informations à ce sujet. Aucun donnée personnelle n'est collectée, conservée ou remise à un tiers.